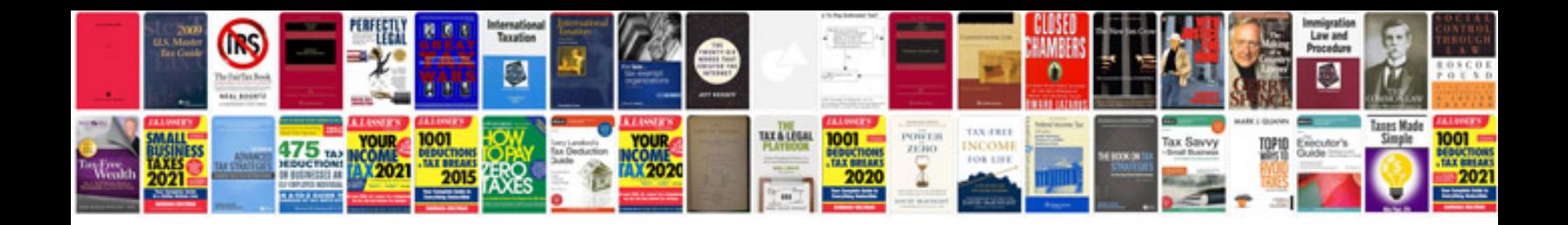

## **Fridge manual pdf**

Select download format:

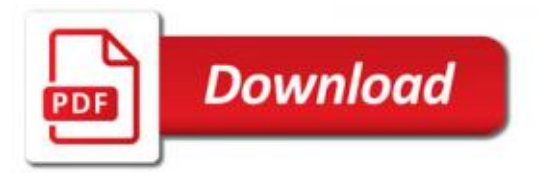

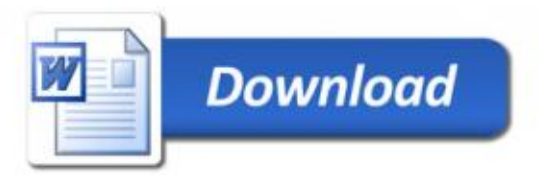